## **English**

• Be sure to keep all user documentation handy for future reference. • Be sure to press the AC key before beginning calculations.

## **K**Time Calculations

• Hours

You can input values up to 5 digits long.

• Minutes/Seconds

 Input values from 0 to 99. Values greater than 59 are automatically adjusted by adding to the hours/minutes. • Time calculation range

–99999 hours 59 minutes 59 seconds to 99999 hours 59 minutes 59 seconds

#### **Important!**

• Time calculations are performed internally using decimal values.

#### **KTax Calculations**

• Asegúrese de tener a mano toda la documentación del usuario para futuras consultas. • Cerciórese de presionar la tecla [AC] antes de comenzar los cálculos.

• **Setting a Tax Rate**

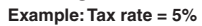

\* For rates of 1 or greater, you can input up to six digits. For rates less than 1 you can input up to 10 digits, including 0 for the integer digit and leading zeros (though only six significant digits, counted from the left and starting with the first non-zero digit, can be specified). Examples: 0.123456, 0.0123456, 0.000012345

## **Español**

### k**Cálculos de tiempo**

• Horas

Puede ingresar valores de hasta 5 dígitos de largo.

• Minutos/segundos Ingrese valores de 0 a 99. Los valores mayores que 59 se ajustan automáticamente agregándose a las horas/minutos.

• Gama de cálculos de tiempo

• Conservez la documentation à portée de main pour toute référence future. • N'oubliez pas d'appuyer sur la touche [AC] avant de commencer des calculs.

### **E** Calculs de temps

–99999 horas 59 minutos 59 segundos a 99999 horas 59 minutos 59 segundos

### **¡Importante!**

• Los cálculos de tiempo se realizan internamente usando valores decimales.

### k**Cálculos de impuesto**

• **Ajustando una tasa de impuesto**

**Ejemplo: Tasa de impuesto = 5%**

\* Para tasas de 1 o mayores, puede ingresar hasta seis dígitos. Para tasas menores de 1 puede ingresar hasta 10 dígitos, incluyendo 0 para el dígito entero y ceros a la izquierda (aunque solamente se pueden especificar seis dígitos significantes, contados desde la izquierda y comenzando con el primer dígito que no sea cero).

• Bitte bewahren Sie die gesamte Benutzerdokumentation für späteres Nachschlagen auf. • Unbedingt die AC-Taste drücken, bevor mit Berechnungen begonnen wird.

Ejemplos: 0,123456, 0,0123456, 0,000012345

#### E S F G I Sw D Nr Fi De Po R Hg Cz Pl

**Time Calculations and Tax Calculations Cálculos de tiempos y cálculos de impuestos Calculs de temps et calculs de taxes Zeitberechnungen und Steuerberechnungen Calcoli di tempo e calcoli di imposte Tidsräkning och skatteräkning Tijdberekeningen en belastingberekeningen Tidsberegninger og skatteutregninger Aikalaskut ja verolaskut Tidsudregninger og afgiftsudregninger Cálculos de tempo e cálculos de imposto Вычисления с единицами времени и налоговые вычисления Időszámítások és adószámítások Časové výpočty a daňové výpočty Obliczanie czasu i obliczanie podatków**

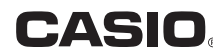

• Conservare l'intera documentazione dell'utente a portata di mano per riferimenti futuri. • Accertarsi di premere il tasto AC prima di iniziare i calcoli

• Ore Potete immettere valori fino a 5 cifre

SA0709-A Printed in China/Imprimé en Chine

## **Français**

## • Les heures

- Vous pouvez introduire des valeurs de 5 chiffres de long au maximum.
- Les minutes/secondes
- Introduction de valeurs de 0 à 99. Les valeurs supérieures à 59 sont automatiquement ajustées en s'ajoutant aux heures/minutes.
- Plage de calcul du temps –99999 heures 59 minutes 59 secondes à 99999 heures 59 minutes 59 secondes

#### **Important!**

- Du kan kontrollere den valgte satsinnstillingen ved å trykke AO og deretter **TAXH**.
- \* For skattesatser som er 1 eller høyere kan du taste inn opp til seks sifre. For skattesatser som er lavere enn 1 kan du taste inn opp til 10 sifre, inklusive 0 for heltall og ledende nulltall (men det kan angis kun seks signifikante sifre, tellet fra venstre og startende med første siffer som ikke er null).

- Muista pitää kaikki käyttöä koskevat asiakirjat lähettyvillä tulevaa tarvetta varten.
- Muista painaa <a>
Muista painaa <a>
Muista painaa <a>
Muista painaa <a>
Muista painaa <a>
Muista painaa <a>
Muista painaa <a>
Muista painaa <a>
Muista painaa <a>
Muista painaa <a>
Muista painaa <a>
Muista painaa <br/> <a

• Les calculs du temps sont réalisés de manière interne en utilisant les valeurs décimales.

#### **Kalculs de taxes**

#### • **Spécifi cation d'un taux de taxe**

**Exemple : Taux de taxe = 5%**

\* Pour les taux égaux ou supérieurs à 1, vous pouvez saisir jusqu'à six chiffres. Pour les taux inférieurs à 1, vous pouvez saisir jusqu'à 10 chiffres, y compris le 0 pour l'entier et les zéros d'en-tête (bien que six chiffres significatifs seulement puissent être spécifiés à compter de la gauche et du premier chiffre qui n'est pas un zéro). Exemples : 0,123456, 0,0123456, 0,000012345

- Voit tarkistaa senhetkisen arvon painamalla  $[AC]$ -näppäintä ja sen jälkeen  $\frac{m}{[MX]}$ -näppäintä.
- \* Arvoa 1 suuremmille kursseille voit syöttää maksimi kuusi numeroa. Arvoa 1 pienemmille kursseille voit syöttää maksimi 10 numeroa, mukaanlukien kokonaisosan 0 ja etunollat (vaikkakin ainoastaan kuusi merkittävää lukua, laskien vasemmalta ja alkaen ensimmäisestä ei-nollaluvusta, voidaan eritellä).

- Sørg for at have al brugerdokumentation ved hånden til fremtidig konsultation.
- Husk at trykke på <a>[40]</asten, før der foretages udregninger.

### **Deutsch**

## k**Zeitberechnungen**

- Stunden Sie können Werte mit bis zu 5 Stellen eingeben.
- Minuten/Sekunden

 Sie können Werte von 0 bis 99 eingeben. Werte größer als 59 werden automatisch angepasst, indem die Stunden/Minuten erhöht werden.

• Zeitrechungsbereich

 –99999 Stunden, 59 Minuten und 59 Sekunden bis zu 99999 Stunden, 59 Minuten und 59 Sekunden

#### **Wichtig!**

• Die Zeitberechnungen werden intern unter Verwendung von Dezimalwerten ausgeführt.

### k**Steuerberechnungen**

• **Einstellen einer Steuerrate**

**Beispiel: Steuerrate = 5%**

\* Per aliquote d'imposta di 1 o superiori, è possibile introdurre fino a sei cifre. Per aliquote d'imposta inferiori a 1 è possibile introdurre fino a 10 cifre, compreso lo 0 per la cifra intera e gli zero iniziali (anche se possono essere specificate soltanto sei cifre significative, conteggiate a partire da sinistra e iniziando con la prima cifra diversa da zero). Esempi: 0,123456, 0,0123456, 0,000012345

- Förvara all användardokumentation nära till hands för framtida referens.
- Tryck på tangenten <a>[ac]</a> innan du börjar med beräkningar.

 $5^*$   $\frac{\text{arcsec}}{8}$ 

\* Für Werte größer als 1 können Sie bis zu sechs Stellen eingeben. Für Werte kleiner als 1 können Sie bis zu 10 Stellen eingeben, einschließlich 0 für die ganzzahlige Stelle und vorangestellte Nullen (aber nur sechs signifikante Stellen, gezählt von links und beginnend mit der ersten Stelle, die nicht Null ist, können spezifiziert werden). Beispiele: 0,123456, 0,0123456, 0,000012345

## **Italiano**

#### k**Calcoli di tempo**

• Minuti/secondi

 Immettere valori da 0 a 99. I valori superiori a 59 vengono regolati automaticamente aggiungendoli alle ore/minuti.

**Berekenen van belasting** • **Een belastingtarief vaststellen Voorbeeld: Belastingpercentage = 5%**

• Campo di calcolo del tempo

Da –99999 ore 59 minuti 59 secondi, a 99999 ore 59 minuti 59 secondi

\* Bij belastingtarieven groter dan 1 kunt u maximaal zes cijfers invoeren, terwijl dit bij belastingtarieven kleiner dan 1, tien cijfers bedraagt inclusief eventueel een nul voor het integergedeelte en eventuele andere voorafgaande nullen (hoewel slechts zes significante cijfers kunnen worden gespecificeerd wanneer geteld wordt van links naar rechts te beginnen

## **Importante!**

• I calcoli di tempo vengono eseguiti internamente utilizzando i valori decimali.

### k**Calcoli di imposte**

• **Impostazione di un'aliquota di imposta**

#### **Esempio: Aliquota dell'imposta = 5%**

• Minutter/sekunder Tast inn tall fra 0 til 99. Tall som er større enn 59 vil justeres automatisk ved å legges til timene/minuttene.

 $AC \sqrt{\frac{MTESE}{N}}$  (circa due secondi) *TAX* **%**

- Tidsberegningsrekkevidde
- –99999 timer 59 minutter 59 sekunder til 99999 timer 59 minutter 59 sekunder **Viktig!**
- Tidsberegninger utregnes internt med desimaltall.
- k**Utregning av skatt** • **Innstilling av skattesats Eksempel: Skattesats = 5%**

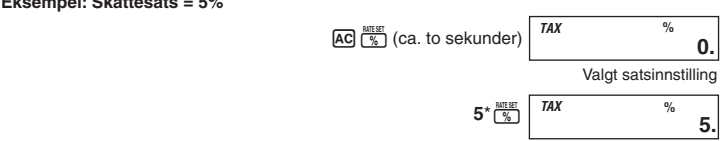

#### $5*$   $\frac{\text{MIERT}}{8}$ Tämänhetkinen arvo *TAX* **% 0.** *TAX* **5. %**

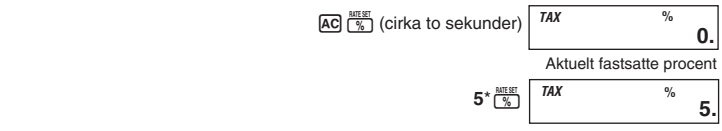

- Man kan kontrollere den aktuelt fastsatte afgiftsprocent ved at trykke på <a>[40]</a> og derefter på TAX+1
- \* For satser, som er 1 eller derover, kan du indtaste op til seks cifre. For satser, som er lavere end 1, kan du indtaste op til 10 cifre, inklusive 0 for heltallet og foregående nuller (dog kan kun seks betydende cifre, regnet fra venstre og begyndende med det første ciffer, der ikke er nul, specificeres).

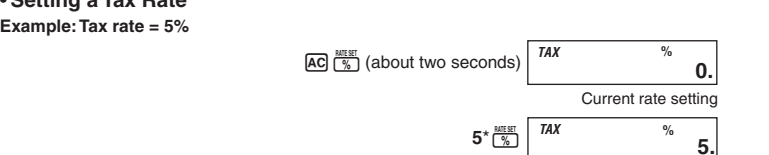

• You can check the currently set rate by pressing  $AC$  and then  $\frac{N N R}{N N M + 1}$ .

Eksempler: 0,123456, 0,0123456, 0,000012345

## **Suomi**

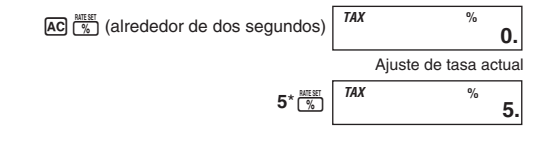

• Puede verificar la tasa ajustada actualmente presionando **AC** y luego **MAH** 

### k**Aikalaskut**

- Tunnit
- Voit syöttää maksimipituudeltaan 5-osaisia arvoja.
- Minuutit/sekunnit Syötä arvoja väliltä 0 – 99. Arvot, jotka ylittävät luvun 59, säädetään automaattisesti ja lisätään tunteihin/minuutteihin.
- Aikalaskualue
- –99999 tuntia 59 minuuttia 59 sekuntia 99999 tuntia 59 minuuttia 59 sekuntia

## **Tärkeää!**

• Aikalaskut tapahtuvat sisäisesti desimaaliarvoja käyttämällä.

# k**Verolaskut**

#### • **Veroarvon määrääminen Esimerkki: Veroarvo = 5%**

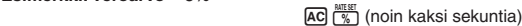

Esimerkkejä: 0,123456, 0,0123456, 0,000012345

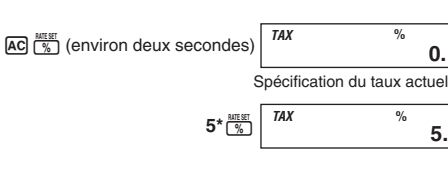

• Vous pouvez vérifier le taux actuellement spécifié en appuyant sur  $\overline{AC}$  et sur  $\overline{mx}$ 

## **Dansk**

### k**Tidsudregninger**

- Timer
- Det er muligt at indtaste værdier af en længde på op til 5 cifre. • Minutter/sekunder
- Indtast værdier fra 0 til 99. Højere værdier end 59 justeres automatisk ved tilføjelse til timerne/minutterne.
- Tidsudregningsområde
- –99999 timer 59 minutter 59 sekunder til 99999 timer 59 minutter 59 sekunder **Vigtigt!**

• Tidsudregningerne udføres internt med brug af decimalværdier.

## k**Afgiftsudregninger**

## • **Fastsættelse af en afgiftsprocent**

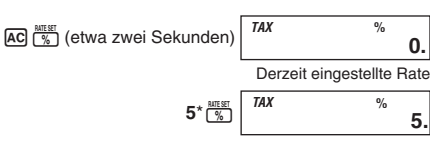

• Sie können den gegenwärtig eingestellte Rate kontrollieren, indem Sie A and anschließend  $\frac{t x}{t x + 1}$  drücken.

**Eksempel: Afgiftsprocent = 5%**

Eksempler: 0,123456, 0,0123456, 0,000012345

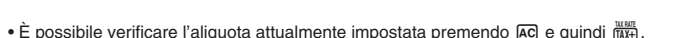

## **Svenska**

## k**Tidsräkning**

• Timmar Det går att inmata värden på upp till 5 siffror.

• Minuter/sekunder

 Inmata värden från 0 till 99. Värden över 59 justeras automatiskt genom att läggas till timmarna/minuterna.

 $AC \sqrt{\frac{\text{AIC}}{\%}}$  (cirka två sekunder)

5<sup>\*</sup>  $\frac{\text{RMEST}}{%}$ 

• Omfång för tidsräkning –99999 timmar 59 minuter 59 sekunder till 99999 timmar 59 minuter 59 sekunder

• Det går att kontrollera den nu inställda skattesatsen med ett tryck på A och sedan  $\frac{m \times m}{m \times n}$ \* För skattesatser på 1 eller högre går det att mata in upp till sex siffror. För skattesatser under 1 går det att mata in 10 siffror, inklusive 0 för heltalet och inledande nollor (det går dock att ange enbart sex signifikanta siffror, räknat från den vänstra och med början från den första

• Vergeet niet op de <a>[dots te drukken alvorens te beginnen met het uitvoren van

#### **Viktigt!**

• Tidsräkning utförs internt med hjälp av decimalvärden.

#### **Katteräkning**

• **Inställning av en skattesats**

**Exempel: Skattesats = 5%**

siffran utöver noll).

Exempel: 0,123456, 0,0123456, 0,000012345

**Nederlands**

• Bewaar alle documentatie op een veilige plaats voor latere naslag.

berekeningen.

k**Tijdberekeningen**

• Uren

U kunt waarden invoeren tot maximaal 5 cijfers.

• Minuten/seconden

en daarna op **tuur** 

Voer waarden in van 0 tot en met 99. Waarden groter dan 59 worden automatisch berekend

voor het aantal uren/minuten. • Tijdberekeningsbereik

–99999 uren 59 minuten en 59 seconden tot en met 99999 uren 59 minuten en 59 seconden

 $AC \frac{\text{MIESE}}{\frac{6}{2}}$  (ongeveer twee seconden)

• U kunt het percentage dat op het moment ingesteld is controleren door op [AC] te drukken

**Belangrijk!**

• Tijdberekeningen worden intern uitgevoerd m.b.v. decimale waarden.

met het eerste cijfer dan niet nul is).

Voorbeelden: 0,123456, 0,0123456, 0,000012345

• Pass på å trykke tasten AC før du utfører beregninger.

**Norsk**

 $\bullet$  Time

• Pass på å oppbevare all brukerdokumentasjon lett tilgjenglig for fremtidig bruk.

5<sup>\*</sup>  $\frac{\text{RITER}}{96}$ 

k**Tidsberegninger**

Du kan taste inn tall med opp til 5 sifre.

**0.**

Impostazione attuale dell'aliquota

**0.**

*TAX*

**5. %**

Nuvarande skattesats

*TAX* **%**

**0.**

*TAX*

**5. %**

Instelling van het huidige percentage *TAX* **%**

**0.**

*TAX*

**5. %**

**Manufacturer:** CASIO COMPUTER CO., LTD. 6-2, Hon-machi 1-chome Shibuya-ku, Tokyo 151-8543, Japan Responsible within the European Union: CASIO EUROPE GmbH Bornbarch 10 22848 Norderstedt, Germany

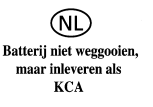

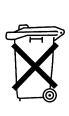

## **Português**

• Certifique-se de guardar toda a documentação do utilizador à mão para futuras referências. • Certifique-se de premir a tecla [AC] antes de começar os cálculos.

#### k**Cálculos de tempo**

• Horas Pode introduzir valores com até 5 dígitos.

• Minutos/segundos

 Introduza valores de 0 a 99. Valores maiores do que 59 são ajustados automaticamente mediante a adição das horas/minutos.

• Faixa de cálculo do tempo –99999 horas 59 minutos 59 segundos a 99999 horas 59 minutos 59 segundos

#### **Importante!**

• Os cálculos de tempo são realizados internamente usando valores decimais.

## k**Cálculos de imposto**

• **Ajuste da taxa de imposto Exemplo: Taxa de imposto = 5%**

• Вычисления с единицами времени выполняются калькулятором с внутренним переводом их в десятичные значения

#### **<u><b>Налоговые вычисления**</u></u>

\* Para taxas de 1 ou maiores, pode introduzir até seis dígitos. Para taxas menores do que 1, pode introduzir até 10 dígitos, incluindo 0 para o dígito inteiro e zeros não-significativos (embora apenas seis dígitos signifi cativos, contados a partir da esquerda e começando com o primeiro dígito não zero, possam ser especificados). Exemplos: 0,123456, 0,0123456, 0,000012345

## **Pусский**

• Обязательно хранить всю пользовательскую документацию под рукой, чтобы пользоваться ею для справки в будущем.

• Перед началом вычислений обязательно нажмите на клавишу [АС]

### k**Вычисления с единицами времени**

• Часы Калькулятор позволяет вводить значения, содержащие до 5 цифр.

• Минуты/секунды

 Вводятся значения от 0 до 99. Значения более 59 автоматически пересчитываются с добавлением к часам/минутам.

- Ponechte si veškerou uživatelskou dokumentaci při ruce pro budoucí použití.
- Než začnete výpočty, nezapomeňte stisknout klávesu [AC]

 $5^*$   $\frac{\text{arcsec}}{8}$ 

• Интервал вычислений с единицами времени — от –99999 часов 59 минут 59 секунд до 99999 часов 59 минут 59 секунд

#### **Внимание!**

• **Задание ставки налога**

**Пример: ставка налога 5 %**

\* Если ставка 1 и выше, можно ввести до 6 цифр. Если ставка ниже 1, можно ввести до 10 цифр, включая 0 в качестве целого и начальные ноли (но только 6 значащих цифр, считая слева с первой цифры, отличной от ноля).

Примеры: 0,123456, 0,0123456, 0,000012345

**Magyar** • Minden felhasználói dokumentációt tartson kéznél későbbi útmutatásért.

• A számítások elkezdése előtt ne feledje lenyomni az [AC] billentyűt.

## k**Időszámítások**

### • Óra

Maximum 5 számjegyből álló értéket írhat be.

• Percek/másodpercek

 0 és 99 közötti számjegyeket írhat be. Az 59-es számnál nagyobb értéket a számológép automatikusan 1 órának/1 percnek veszi, és hozzáadja az addig létező óraszámhoz vagy percszámhoz.

• Időszámítási tartomány –99999 óra 59 perc 59 másodperctől 99999 óra 59 perc 59 másodpercig

### **Fontos!**

• Az időszámítást belsőleg tizedes értékekkel végzi.

## k**Adószámítások**

• **Az adókulcs beállítása Példa: Adókulcs = 5%**

\* Az 1 vagy ennél nagyobb adókulcsoknál legfeljebb hat számjegyet adhat meg. Az 1-nél kisebb adókulcsoknál pedig legfeljebb 10 számjegyet adhat meg, beleértve a tizedesvesszo elotti 0-át, és a tizedesvesszo utáni, nullától eltéro számjegyek elotti nullákat (balról számítva, és az elso nem nulla számjeggyel kezdve, csak hat tizedes szám adható meg). Példák: 0,123456, 0,0123456, 0,000012345

## **Česky**

## k**Časové výpočty**

• Hodiny Lze vložit až 5 místné hodnoty.

• Minuty/sekundy

 Lze vkládat hodnoty od 0 do 99. Hodnoty větší než 59 jsou automaticky přepočítány a přidány k hodinám/minutám.

• Interval časových výpočtů –99999 hodin 59 minut 59 sekund do 99999 hodin 59 minut 59 sekund

#### **Důležité!**

k**Zeitberechnungsbeispiele Esempi di calcolo del tempo** k**Exempel på tidsräkning** k**Tijdrekenvoorbeelden Eksempler på tidsberegninger** k**Aikalaskuesimerkkejä Eksempler på tidsudregninger Exemplos de cálculo de tempo** k**Примеры вычислений с единицами времени** k**Időszámítási példák** k**Příklady časových výpočtů Przykłady obliczania czasu** 

• Časové výpočty jsou prováděny interně pomocí desetinných čísel.

## **B**Daňové výpočty

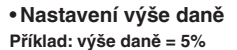

\* Pro sazby 1 a vyšší lze vložit až šest míst. Pro sazby menší než 1 lze vložit až 10 míst včetně 0 na integerovém místě (před desetinnou čárkou) a nuly na čele za desetinnou čárkou (lze specifi kovat pouze šest platných míst počítáno zleva a započato na prvním nenulovém místě).

Příklady: 0,123456, 0,0123456, 0,000012345

**Følgende forkortelser blir brukt i samtlige eksempler nedenfor. H: timer, M: minutter, S: sekunder** 

## **Polski**

#### • Upewnij się, czy posiadasz całą dokumentację użytkownika, w celu otrzymania niezbędnych informacji.

• Upewnij się, że nacisnęłeś klawisz [A c] przed rozpoczęciem obliczeń.

### k**Obliczanie czasu**

• Godziny Możesz wprowadzić wartości o długości do 5 cyfr. Во всех нижеприведенных примерах используются следующие сокраще **H — час, M — минута, S — секунда.**

• Minuty/sekundy

- Wprowadzanie wartości od 0 do 99. Wartości powyżej 59 są automatycznie doprowadzone do
- porządku poprzez dodanie do godzin/minut.
- Zakres obliczania czasu –99999 godzin 59 minut 59 sekund do 99999 godzin 59 minut 59 sekund

**Ważne!**

• Obliczenia czasu są dokonywane wewnętrznie za pomocą liczb dziesiętnych.

## k**Obliczanie podatków**

• **Nastawianie stopy podatkowej Przykład: Stopa podatkowa = 5%**

■Tax Calculation Examples (Tax Rate = 5%) ■Ejemplos de cálculo de impuesto (Tasa de impuesto = 5%) **Exemples de calculs de taxes (taux de taxe = 5%)** k**Beispiele für die Steuerberechnung (Steuerrate = 5%)** k**Esempi di calcoli di imposte (Aliquota dell'imposta = 5%)** k**Exempel på skatteräkning (Skattesats = 5%)** k**Voorbeelden van belastingberekeningen (Belastingpercentage = 5%) Eksempler på skatteutregninger (skattesats = 5%)** k**Esimerkkejä verolaskutoimenpiteistä (veroarvo = 5%) Eksempler på afgiftsberegninger (Afgiftsprocent = 5%) Exemplos de cálculo de imposto (Taxa de imposto = 5%)** k**Примеры налоговых вычислений (ставка налога 5 %)** k**Adószámítási példák (Adókulcs = 5%)** k**Příklady daňových výpočtů (výše daně = 5%)** k**Przykłady obliczeń podatku (stopa podatkowa = 5%) Price-plus-tax/Precio más impuesto/Prix toutes taxes comprises/Preis-plus-Steuer/ Prezzo più imposta/Pris med skatt/Prijs plus belasting/Pris med skatt/ Verollinen hinta/Pris-med-afgift/Preço-mais-imposto/Цена с налогом/Ár + adó/ Cena s daní/Cena z podatkiem**  $$150 \rightarrow ???$ **Price-less-tax/Precio menos impuestos/Prix hors taxes/Preis-minus-Steuer/ Prezzo meno imposta/Pris utan skatt/Prijs minus belasting/Pris uten skatt/ Veroton hinta/Pris-uden-afgift/Preço-menos-imposto/Цена без налога/Ár – adó/ Cena bez daně/Cena bez podatku**  $$105 \rightarrow ???$ (Original cost) (Costo original) (Prix d'origine) (Ursprüngliche Kosten) (Costo originale) (Ursprunglig kostnad) (Oorspronkelijke kosten) (Opprinnelig kostnad) (Alkuperäinen hinta) (Original pris) (Custo original) (первоначальная цена) (Eredeti ár) (Původní cena) (Cena pierwotna) TAX RATE TAX RATE *TAX* **7.5** *TAX+* **157.5 \*2 \*1 AC** 150 TAX+ *TAX+*  $157.5$  $\overline{AC}$  105 $\overline{1}$  $\overline{1}$   $\overline{1}$   $\over$ *TAX–*

 $AC$  $\left[\frac{A}{\%}\right]$  (około dwóch sekund)  $5^*$   $\frac{\text{arcsec}}{8}$ Nastawienie stopy podatkowej *TAX* **%** *TAX*

\* Dla stóp z 1 lub większych, możesz wprowadzać do 6 cyfr. Dla stóp mniejszych niż 1, możesz wprowadzać do 10 cyfr, włącznie z 0 dla liczb całkowitych i pierwszych zer (niemniej jednak może być wyszczególnione jedynie sześć cyfr znaczących, liczonych od lewej strony i rozpoczynających się od cyfry, która nie jest zerem).

Przykłady: 0,123456, 0,0123456, 0,000012345

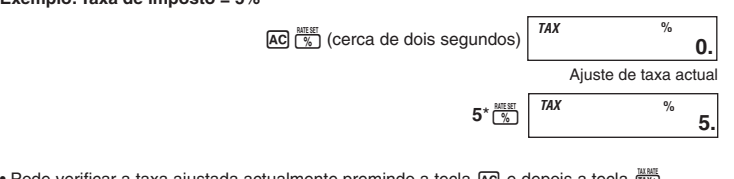

• Pode verificar a taxa ajustada actualmente premindo a tecla  $\overline{[A\mathcal{C}]}$  e depois a tecla  $\overline{[I\mathcal{X}+]}$ 

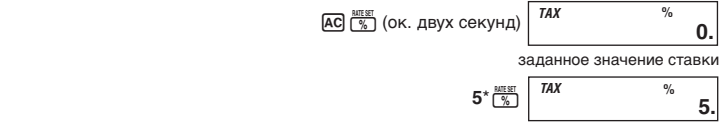

• Заданную ставку можно проверить нажатием на клавишу **[AC]**, а затем на клавишу  $\frac{13X RATE}{TAX+1}$ .

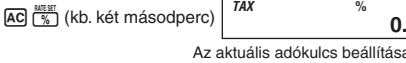

• Ellenőrizheti az éppen beállított adókulcsot az  $\overline{AC}$ , maid a  $\overline{mx}$  gomb megnyomásával.

- **\*1** Price-plus-tax/Precio más impuesto/Prix toutes taxes comprises/Preis-plus-Steuer/ Prezzo più imposta/Pris med skatt/Prijs plus belasting/Pris med skatt/Verollinen hinta/ Pris-med-afgift/Preço-mais-imposto/цена с налогом/Ár + adó/Cena s daní/Cena z podatkiem
- **\*2** Tax/Impuesto/Taxe/Steuer/Imposta/Skatt/Belasting/Skatt/Vero/Afgift/Imposto/налог/ Adó/Daň/Podatek
- **\*3** Price-less-tax/Precio menos impuestos/Prix hors taxes/Preis-minus-Steuer/ Prezzo meno imposta/Pris utan skatt/Prijs minus belasting/Pris uten skatt/Veroton hinta/ Pris-uden-afgift/Preço-menos-imposto/цена без налога/Ár – adó/ Cena bez daně/Cena bez podatku

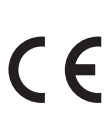

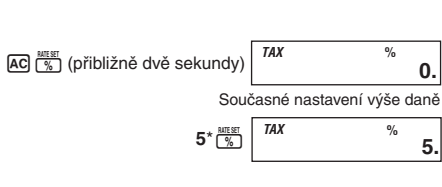

• Právě nastavenou výši daně lze zkontrolovat stisknutím  $\overline{AC}$ , a poté  $\frac{N16H}{(10X+1)^2}$ 

**The following abbreviations are used in all of the examples below. H: Hour, M: Minute, S: Second.**

**Las siguientes abreviaturas se utilizan en todos los ejemplos siguientes. H: hora, M: minutos, S: segundos.**

**Les abréviations suivantes sont utilisées dans tous les exemples ci-dessous. H : Heure, M : Minute, S : Seconde**

**In allen nachstehenden Beispielen werden die folgenden Abkürzungen verwendet. H: Stunde, M: Minute, S: Sekunde.**

**Le abbreviazioni seguenti vengono utilizzate in tutti gli esempi riportati sotto. H: ore, M: minuti, S: secondi.**

**Följande förkortningar används i samtliga exempel nedan.**

**H: Timme, M: Minut, S: Sekund**

**De volgende afkortingen worden gebruikt in alle voorbeelden hieronder. H: Uur, M: Minuut, S: Seconde**

**Seuraavia lyhennyksiä käytetään kaikissa alla olevissa esimerkeissä. H: tunti, M: minuutti, S: sekunti**

**De følgende forkortelser anvendes i alle nedenstående eksempler. H: Time, M: Minut, S: Sekund**

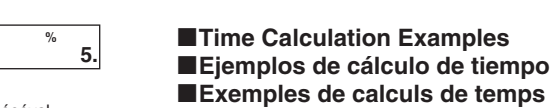

**As seguintes abreviaturas são usadas em todos os exemplos a seguir. H: Horas, M: Minutos, S: Segundos**

**Az összes alábbi példában a következő rövidítéseket használtuk: H: óra, M: perc, S: másodperc.**

**Ve všech níže uvedených příkladech jsou použity následující zkratky.**

**H: hodina, M: minuta, S: sekunda.**

**We wszystkich poniższych przykładach stosowane są następujące skróty. H: Godzina, M: Minuta, S: Sekunda**

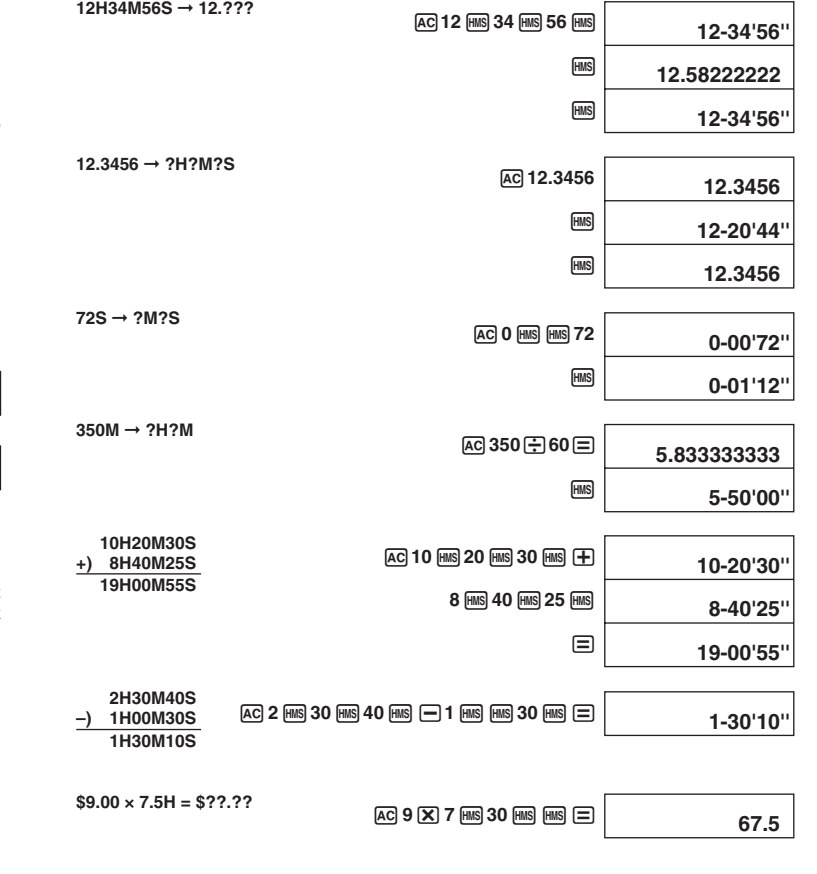

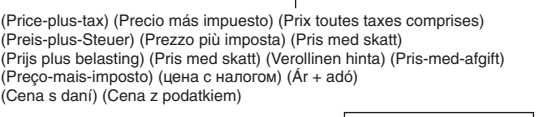

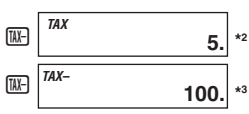

*TAX*

**0.**

**5. %**

• Możesz sprawdzić obecnie wyszczególnioną stopę podatkową, naciskając  $AC$ , a nastepnie max-